・コード変換ルールファイル作成 ………………………………………… (1)参照

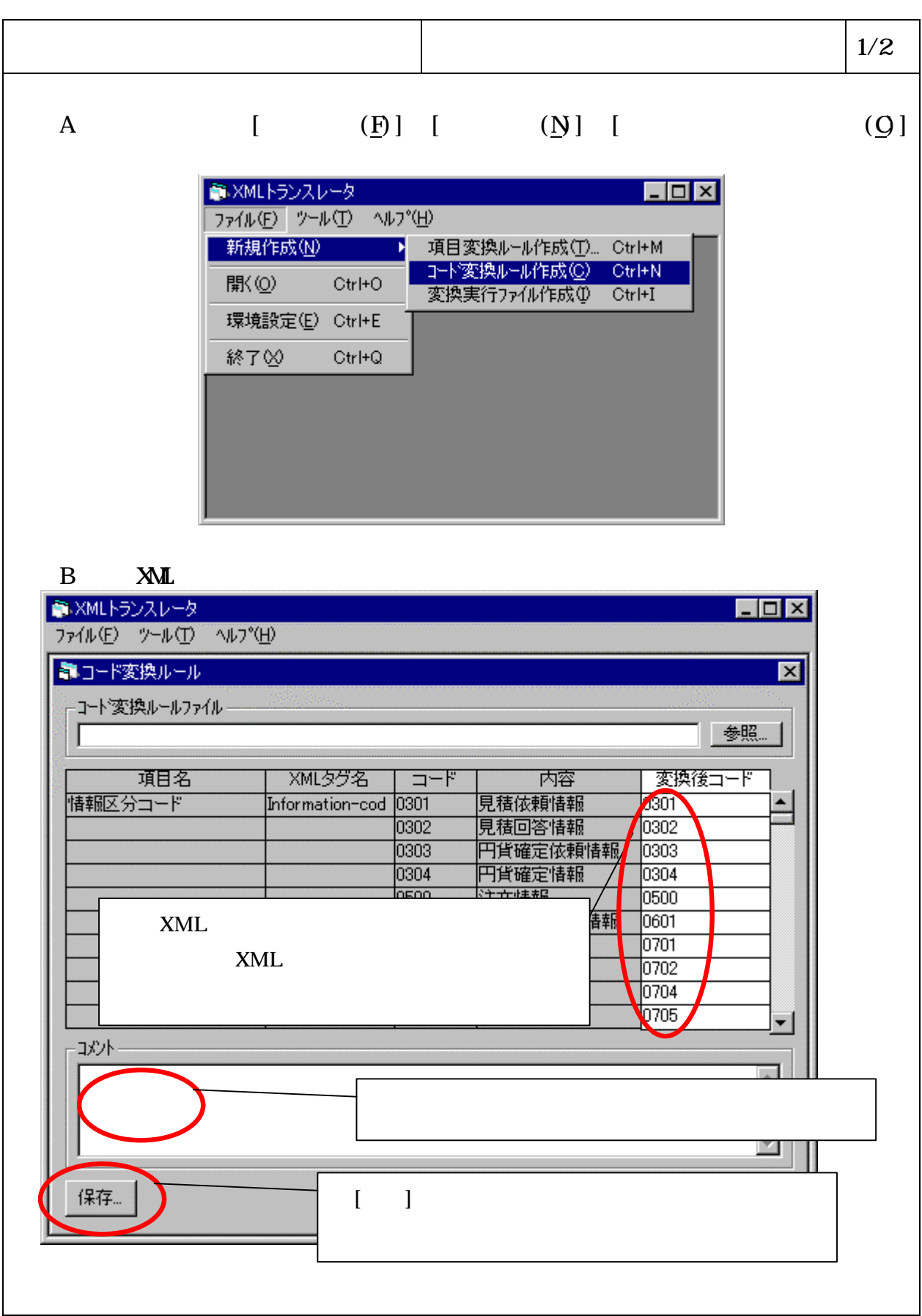

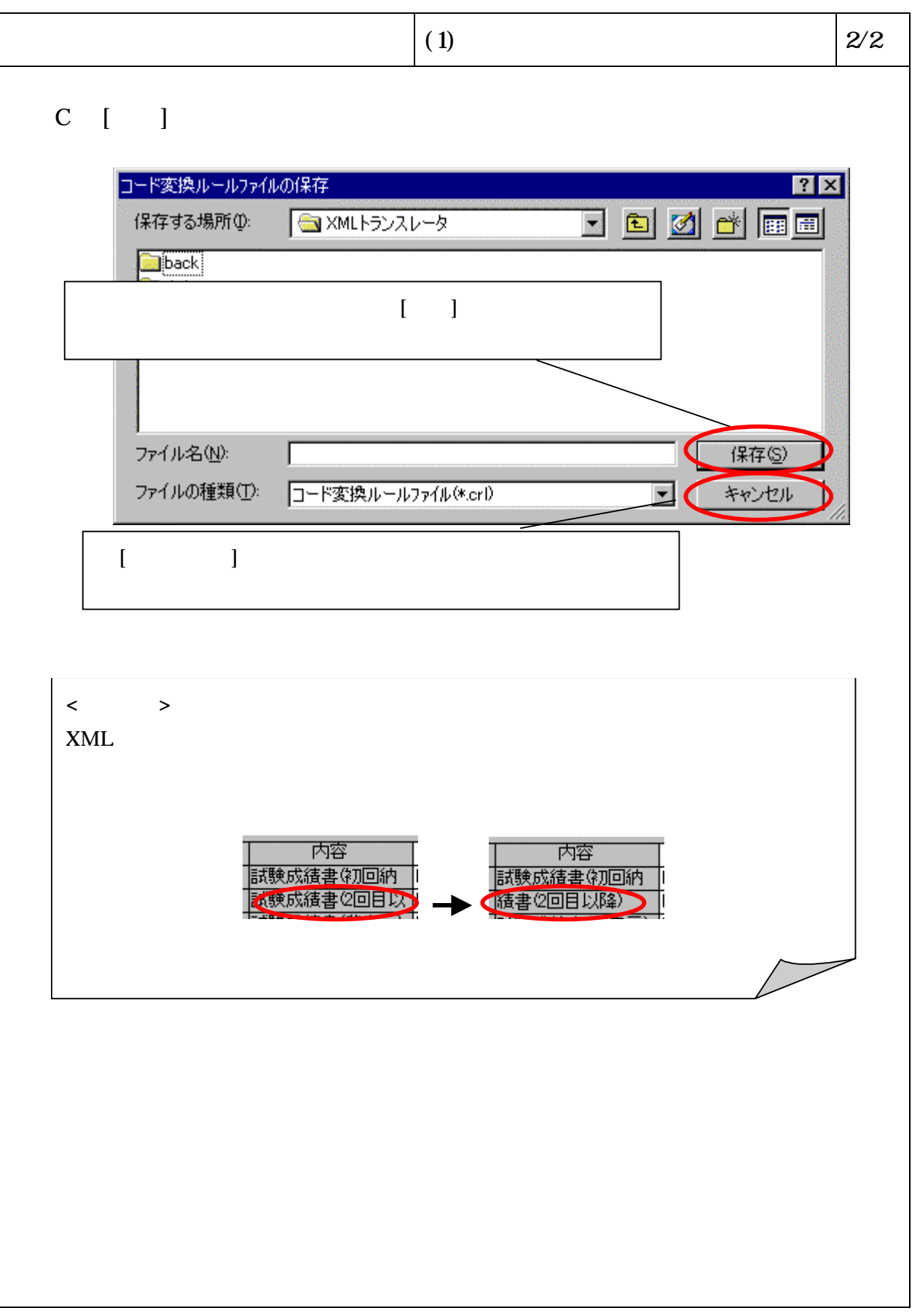